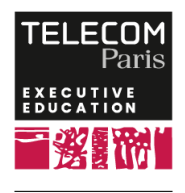

**FC9SI06 2 470 € 3 jour(s)**

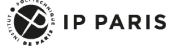

## **[Formation] Configurer et exploiter une infrastructure Cloud avec OpenStack**

## **OBJECTIFS**

 - Présenter l'approche proposée par OpenStack pour l'agrégation et le partage de ressources informatiques - Déployer et configurer un tel environnement et

réaliser ainsi la première étape vers une implémentation d'un Cloud au sein d'une entreprise - Expérimenter en déployant un environnement de

Cloud OpenStack et ses différents composants

## **PROGRAMME**

### **Introduction**

## **Vers le Cloud**

- Définitions et intérêts du Cloud

 - Fédération de ressources informatiques et réseau en vue du calcul et du stockage sur des machines en réseau (Cluster)

 - Écosystème du Cloud avec les grands acteurs (Amazon, Microsoft, Google, etc.)

- Impacts et challenges

## **OpenStack**

- Introduction à la plateforme OpenStack

 - Communauté OpenStack : historique, organisation et structure

- Architecture de la plateforme et composants

 - Cinq (5) composants d'OpenStack : Nova (virtualisation), Keystone (pour la sécurité), Glance (gestionnaire d'image d'instance), Neutron (réseaux) et Horizon (interface de gestion)

- Vers la haute disponibilité des équipements

 - Intégrer OpenStack dans une infrastructure d'entreprise

### **Travaux pratiques**

 - Installation et configuration d'OpenStack : installation de la plateforme, gestion de ressources

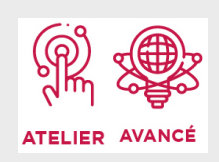

## **DATES ET LIEUX**

Nous contacter pour les sessions à venir

# **PUBLIC / PREREQUIS**

La formation s'adresse à un public ayant des notions et une pratique en architecture système et administration de système et désireux d'évaluer des technologies Cloud pour le stockage et le traitement de données.

Des bonnes bases et une pratique en administration et système Linux sont nécessaires afin de tirer pleinement profit de cette formation.

## **COORDINATEURS**

### **Yvon KERMARREC**

Enseignant-chercheur à IMT Atlantique. Membre de l'équipe SFIIS (Sécurité, Fiabilité, Intégrité de l'Information et des Systèmes) de l'UMR Lab-STICC. Ses travaux de recherche portent sur les modèles et les systèmes logiciels distribués. Il est titulaire de la chaire Cybersécurité des Systèmes Navals où il encadre et dirige l'équipe de recherche.

### **Emmanuel BRAUX**

Ingénieur système au sein de la DSI d'IMT Atlantique. Responsable de l'infrastructure technologies Web et applications métiers : exploitation de l'infrastructure

dans OpenStack (machines virtuelles et stockage), configuration des briques d'OpenStack - Installer et configurer cinq (5) composants d'OpenStack : Nova, Keystone, Glance, Neutron et Horizon, premiers pas en administration et monitoring des ressources du Cloud

#### **Synthèse et conclusion**

serveurs Linux et virtualisation VmWare et OpenStack.

### **MODALITES PEDAGOGIQUES**

La formation comprend des travaux pratiques sur OpenStack afin d'expérimenter les notions abordées en cours et de pratiquer dans un contexte réaliste.

 Appelez le 01 75 31 95 90 International : +33 (0)1 75 31 95 90

contact.exed@telecom-paris.fr / executive-education.telecom-paris.fr